## **Web Messages**

Web Messages are used, to send information to ACD groups and agents.

If you receive a web message, an envelope symbol will appear in the toolbar. Example:

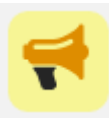

Clicking on the symbol shows you the currently available web messages. Example:

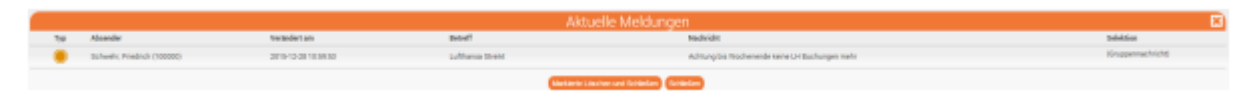

The message contains the following information:

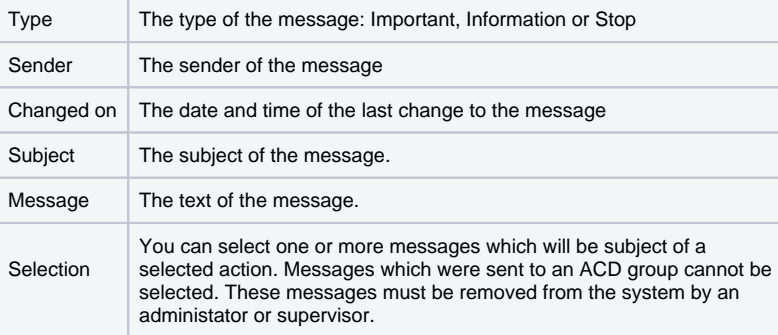